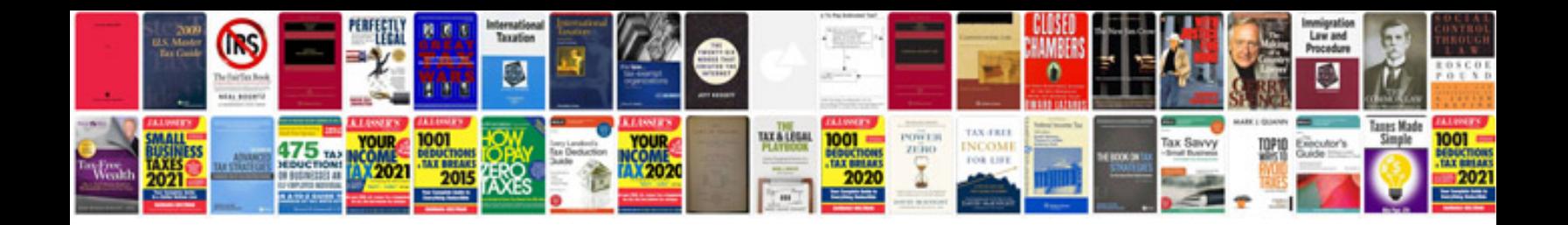

**Excel formulas in hindi**

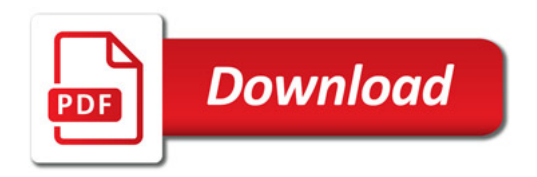

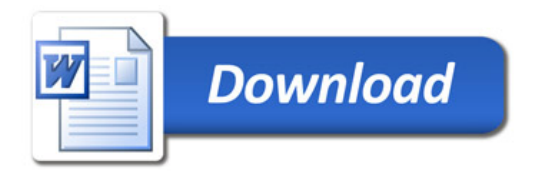